# **8EAC0150.003-1**

### **1 Allgemeines**

Das Einsteckmodul 8EAC0150.003-1 kann im Steckplatz eines ACOPOS P3 Servoverstärkers 8EI verwendet werden. Das Modul enthält drei Multigeber Interfaces zur Auswertung von digitalen Gebern.

Das Einsteckmodul dient zur Auswertung von digitalen Gebern, welche in B&R Servomotoren eingebaut sind oder als Fremdachsengeber Verwendung finden.

Die Gebereingangssignale werden überwacht. Damit können Drahtbruch, Leitungskurzschluss und Ausfall der Geberversorgung erkannt werden.

Das Einsteckmodul wird nach dem Einschalten durch das Betriebssystem des ACOPOS P3 Servoverstärkers 8EI automatisch identifiziert.

### **Information:**

**Die Geber-Interfaces von Einsteckmodulen 8EAC sind jeweils fix einer Achse (= einem Motoranschluss X5xx) des Servoverstärkers 8EI zugeordnet, in dem das jeweilige Einsteckmodul 8EAC betrieben wird.**

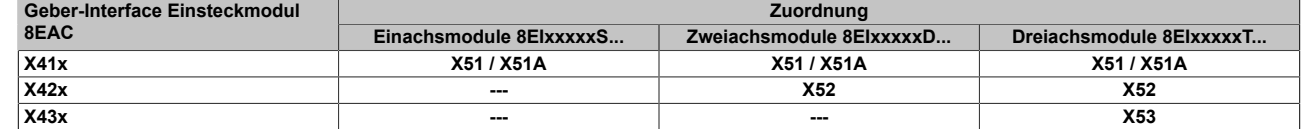

#### **Digitale Multigeberinterfaces**

### **Information:**

**Der Gebertyp für das Multigeberinterface ist ab Werk nicht vordefiniert. Vor der Inbetriebnahme für jedes Multigeberinterface den Gebertyp und - abhängig vom Gebertyp - die Geberversorgungsspannung in Automation Studio parametrieren!**

Folgende Gebertypen werden unterstützt:

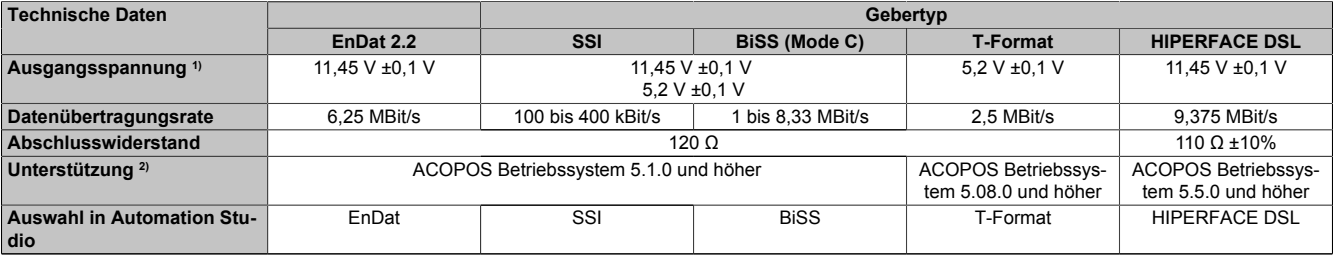

Tabelle 1: Unterstützte Gebertypen

1) Die Ausgangsspannung ist (mit Ausnahme der Gebertypen EnDat 2.2 und HIPERFACE DSL) ab Werk nicht vordefiniert. Sie ist abhängig vom Gebertyp in Automation Studio zu parametrieren.

Ist keine Ausgangsspannung parametriert, wird der Geber nicht durch das digitale Multigeberinterface X4xJ versorgt. Der Geber kann dann extern versorgt werden.

2) Betriebssystemversion, ab der ein bestimmter Gebertyp unterstützt wird.

## **Vorsicht!**

**Falsche Parametrierung kann zur Zerstörung des angeschlossenen Gebers führen!**

### **2 Bestelldaten**

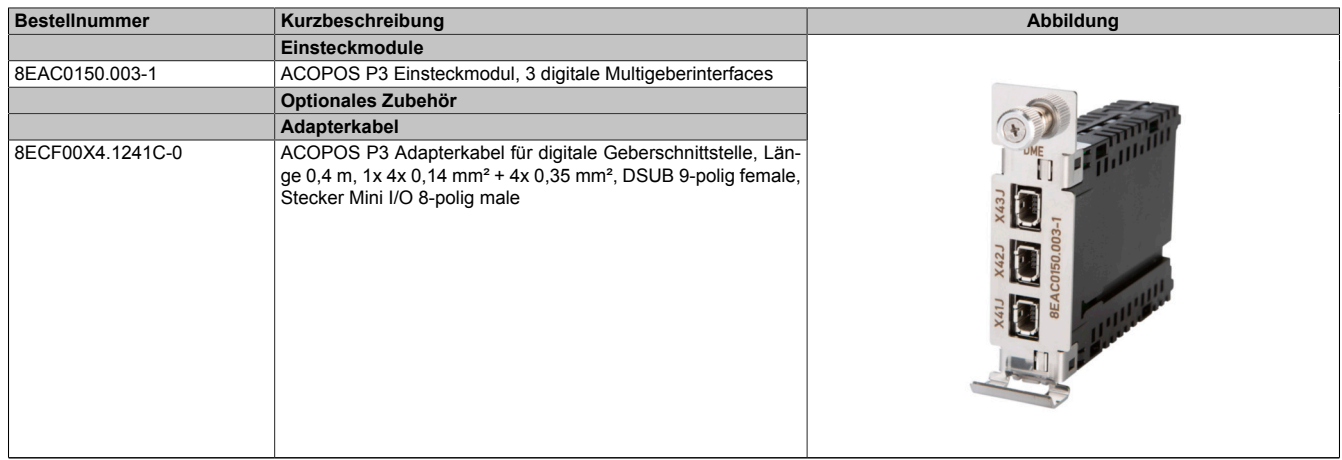

#### Tabelle 2: 8EAC0150.003-1 - Bestelldaten

### **3 Technische Daten**

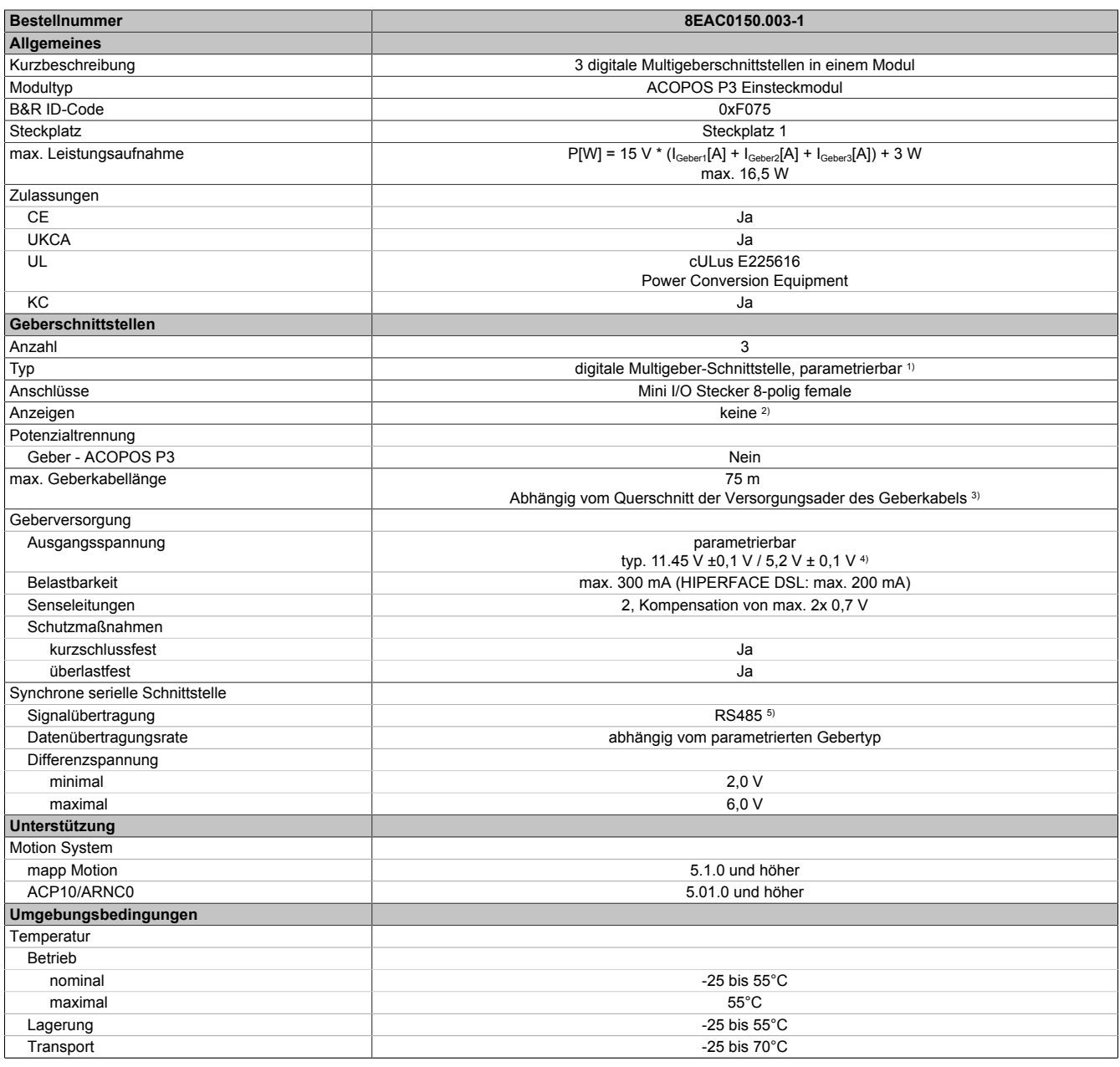

#### Tabelle 3: 8EAC0150.003-1 - Technische Daten

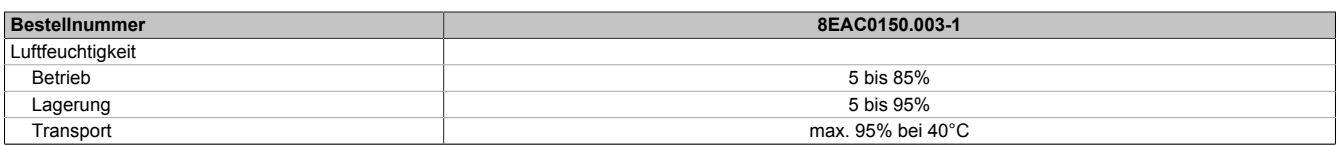

#### Tabelle 3: 8EAC0150.003-1 - Technische Daten

- 1) Ab Werk ist der Gebertyp nicht vordefiniert. Der jeweils benötigte Gebertyp ist in Automation Studio zu parametrieren.
- 2) Die Drehrichtung des Gebers kann am Displaymodul 8EAD0000.000-1 angezeigt werden.<br>3) Die maximale Geberkabellänge l<sub>ass</sub> kann wie folgt berechnet werden (die maximal zulässi
- Die maximale Geberkabellänge l<sub>max</sub> kann wie folgt berechnet werden (die maximal zulässige Geberkabellänge von 75 m darf nicht überschritten werden):

 $I_{\text{max}} = f / I_{G} * A * 1/(2^{*} \rho)$ 

- f ... (Ausgangsspannung der Geberschnittstelle [V] min. zulässige Versorgungsspannung des angeschlossenen Gebers [V]) \* 1,1
- I<sub>G ...</sub> max. Stromaufnahme des angeschlossenen Gebers [A]
- A ... Querschnitt der Versorgungsader [mm²]
- ρ ... Spezifischer Widerstand [Ωmm²/m] (z. B. für Kupfer: ρ = 0,0178)
- 4) Die Ausgangsspannung ist (mit Ausnahme der Gebertypen EnDat 2.2 und HIPERFACE DSL) ab Werk nicht vordefiniert. Sie ist abhängig vom Gebertyp in Automation Studio zu parametrieren. Ist keine Ausgangsspannung parametriert, wird der Geber nicht durch das digitale Multigeberinterface X4x versorgt. Der Geber kann dann extern versorgt werden.
- 5) Ausgenommen Gebertyp HIPERFACE DSL.

### **4 Verdrahtung**

### **4.1 Anschlussbelegung**

### **Information:**

**Das Einsteckmodul 8EAC ist nicht hot-plug fähig. Der Ein- bzw. Ausbau eines Einsteckmoduls 8EAC in einen ACOPOS P3 Servoverstärker 8EI ist nur zulässig, wenn sich dieser im spannungslosen Zustand befindet.**

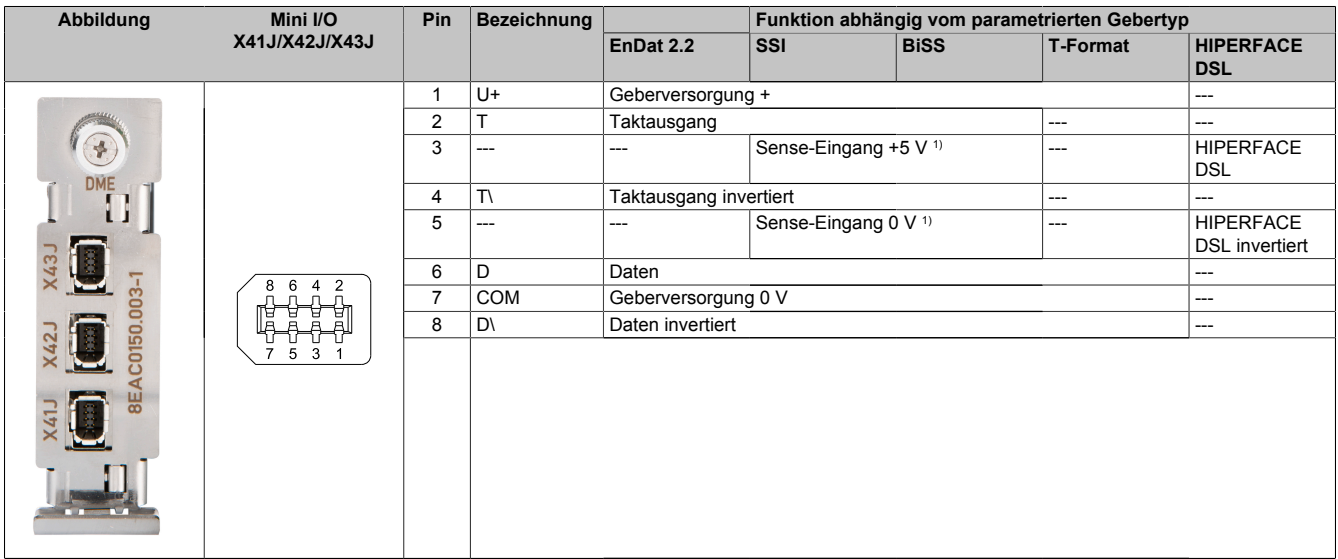

Tabelle 4: Anschlussbelegung digitales Multigeber Interface 8EAC0150.003-1

1) Nur bei entsprechend parametrierter Geberversorgungsspannung (5 V).

## **5 Ein-/Ausgangsschema**

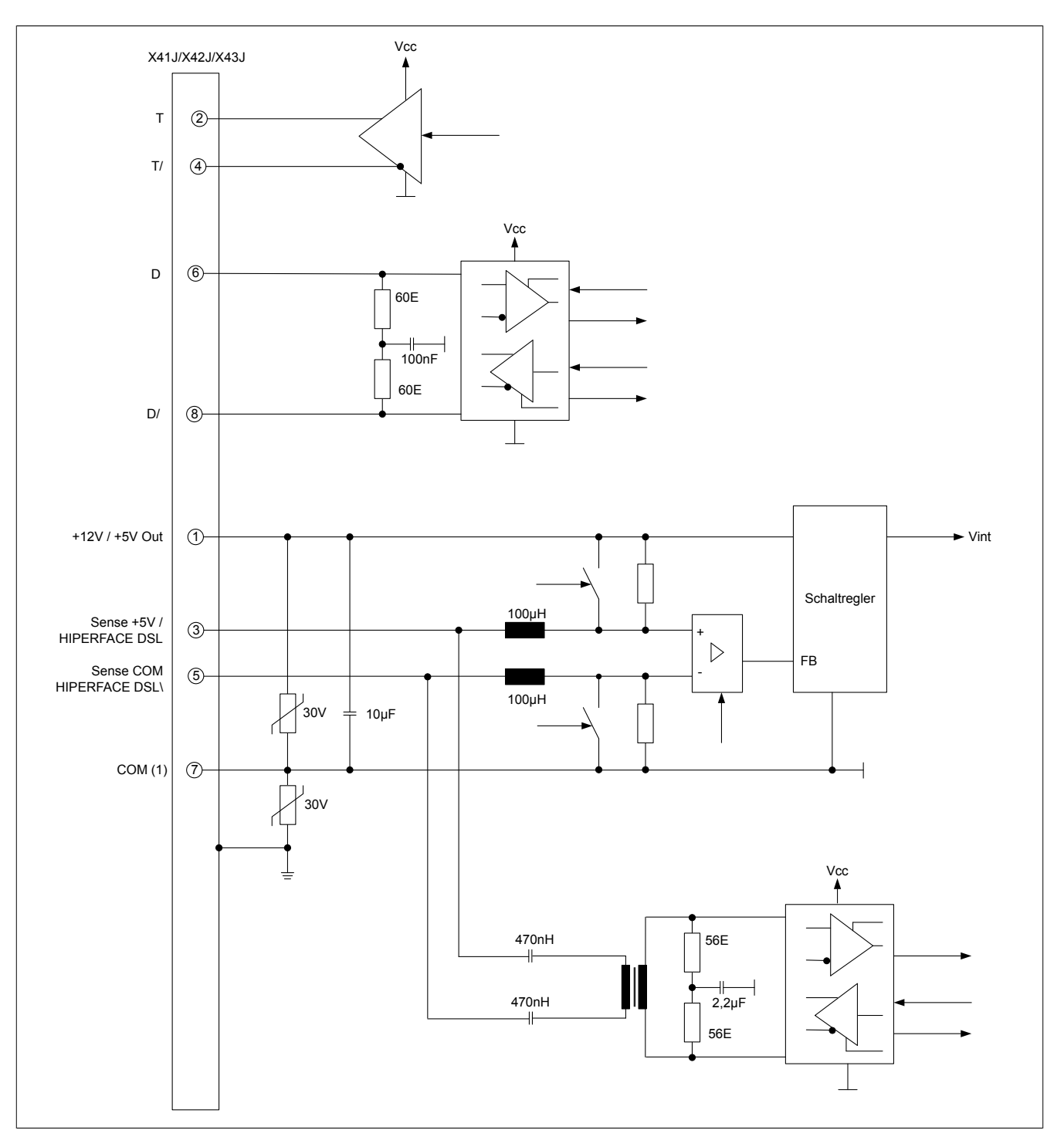